# **Inhalt**

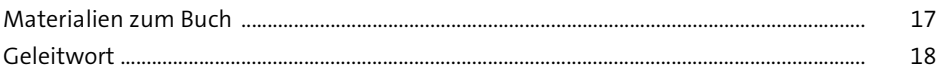

## **TEIL I Grundlagen**

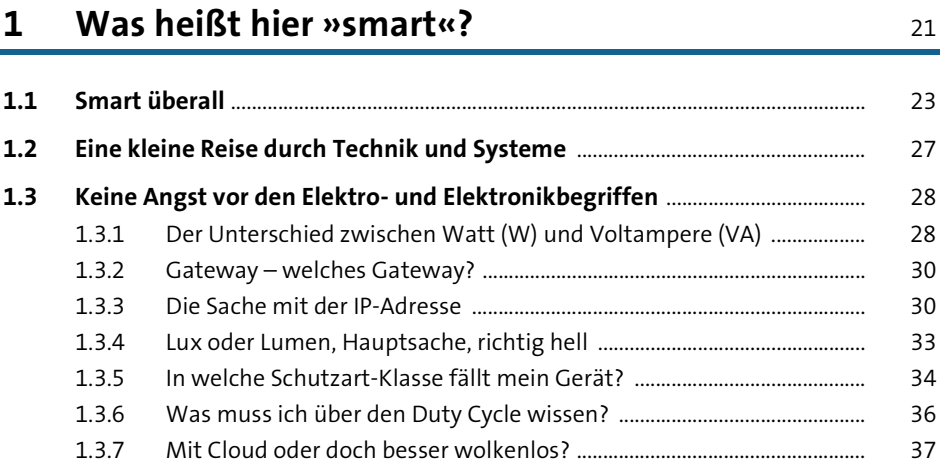

## **2 Die Grenzen des Smart Homes – warum Sie nicht alles einbinden sollten** 39

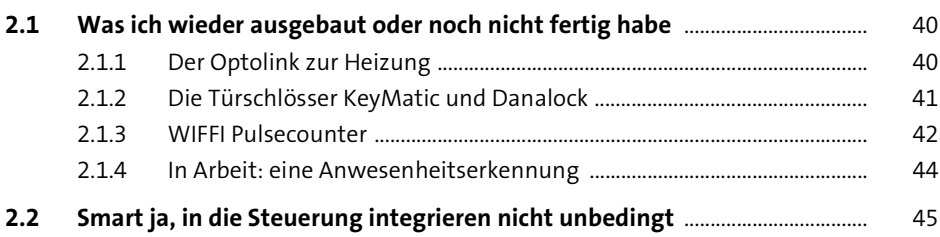

# **3 Hausautomatisierung im Überblick** <sup>49</sup>

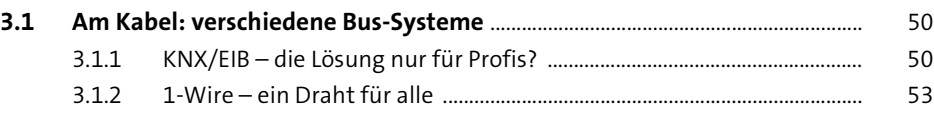

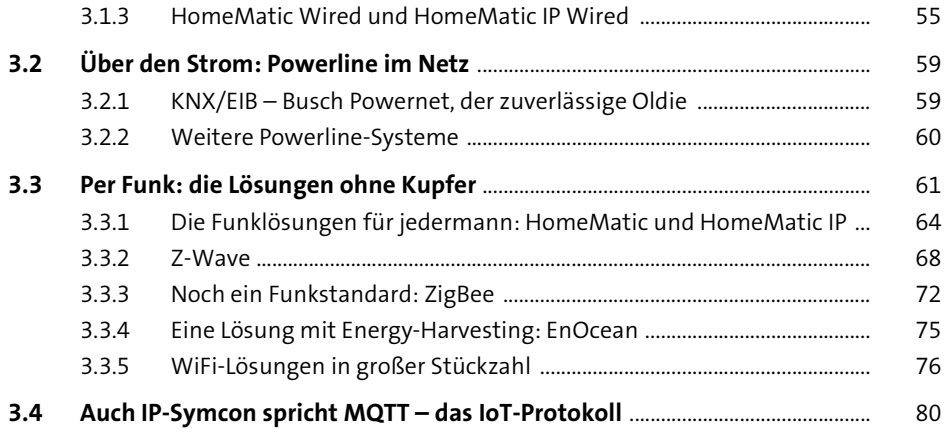

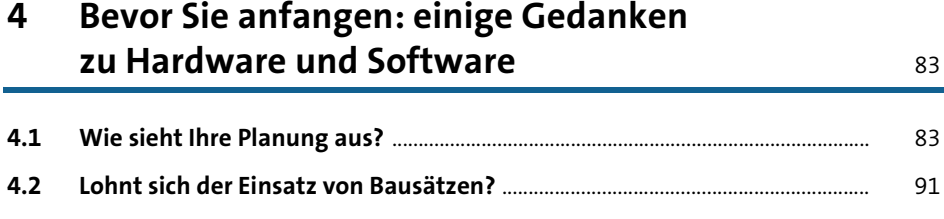

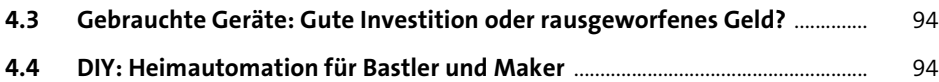

### **5** Das Netzwerk **1998**

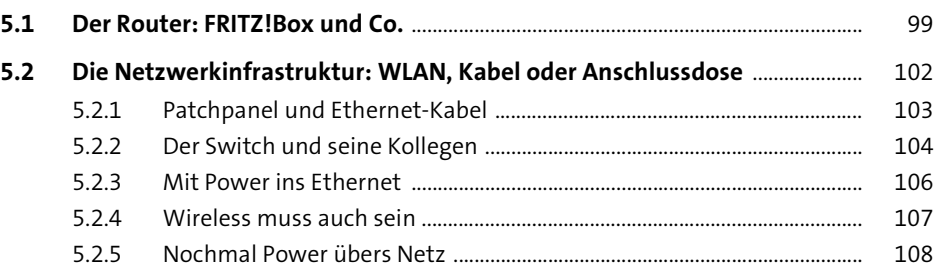

### **6** Photovoltaik und Solarthermie 109

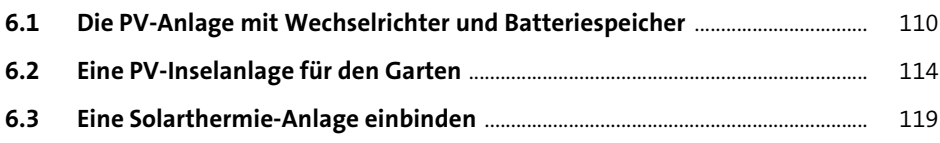

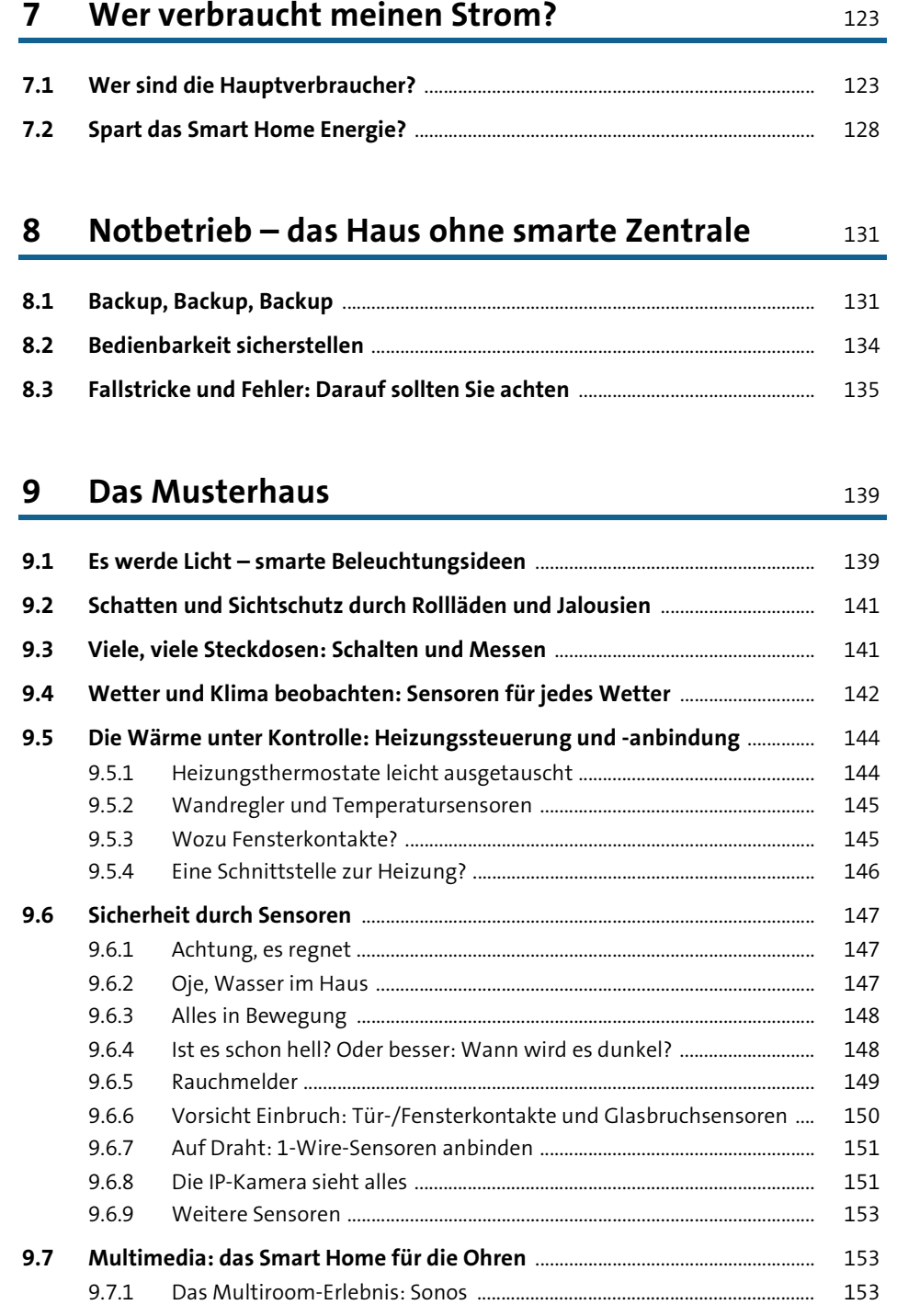

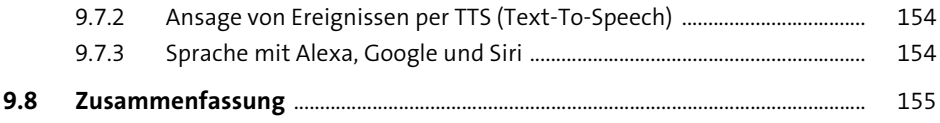

### **10 Mein Zuhause: was Sie mit IP-Symcon alles umsetzen können** <sup>157</sup>

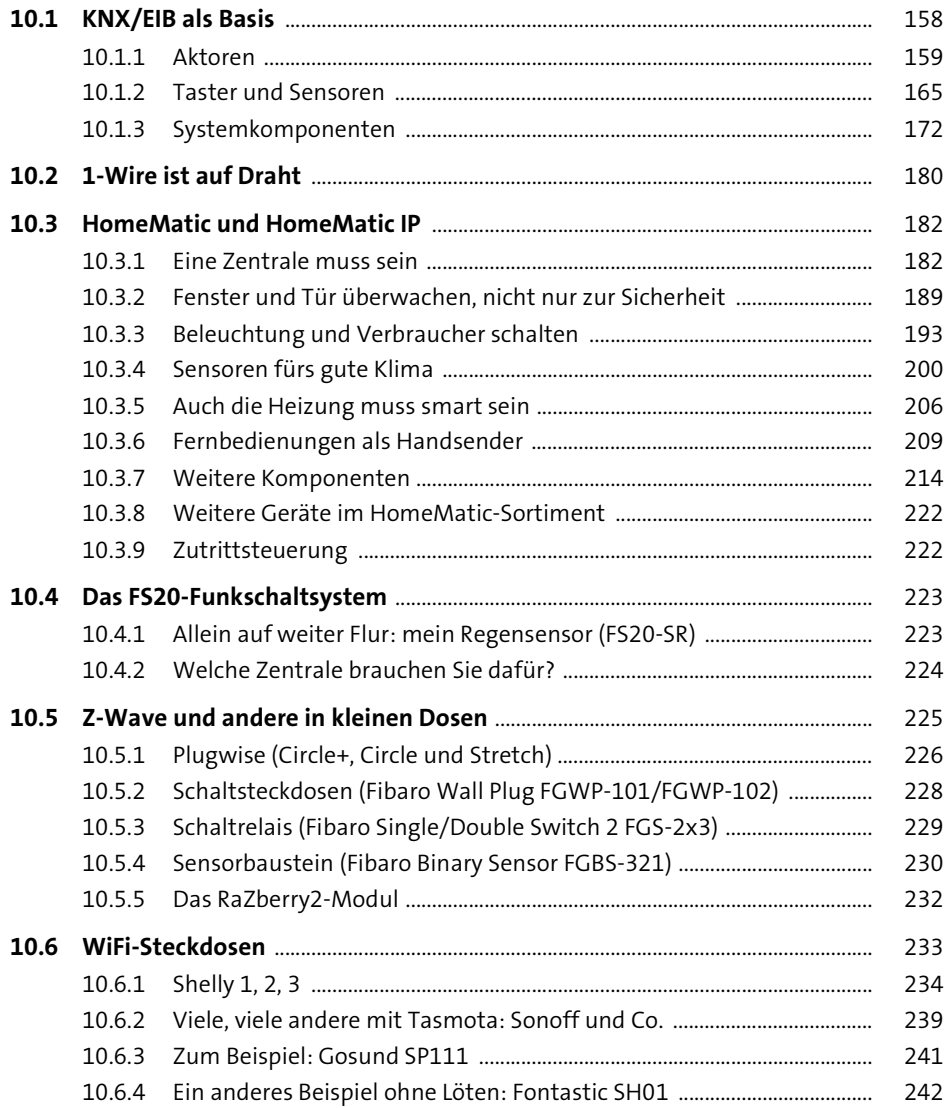

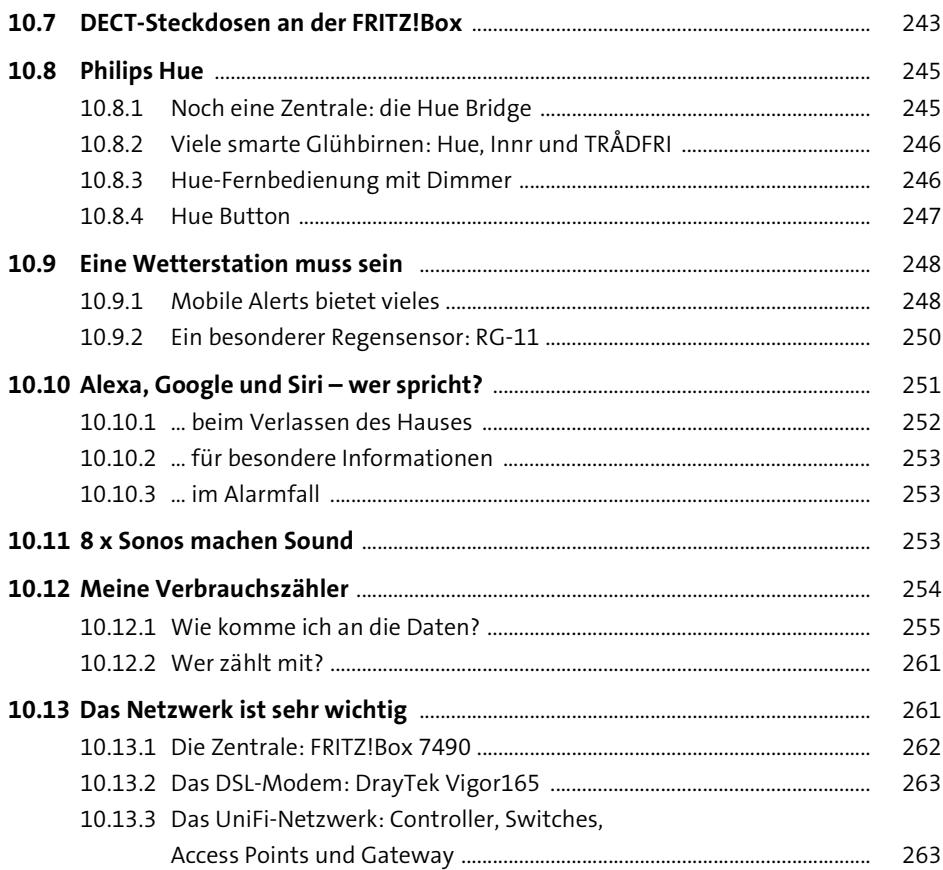

# TEIL II Los geht's mit IP-Symcon

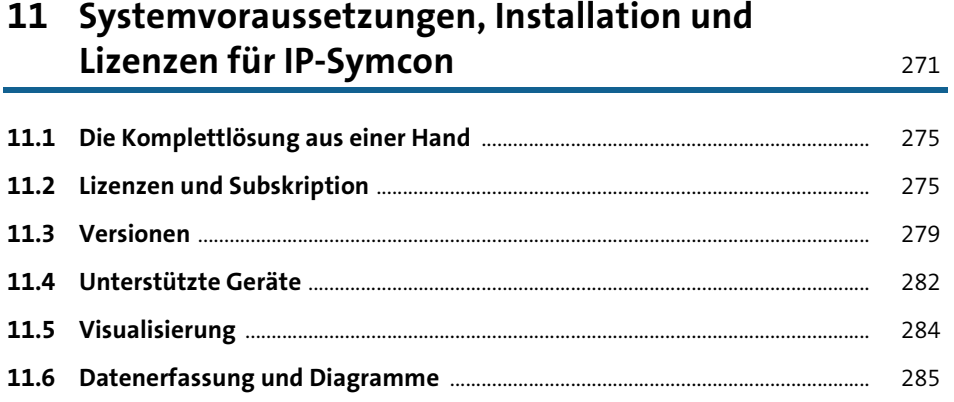

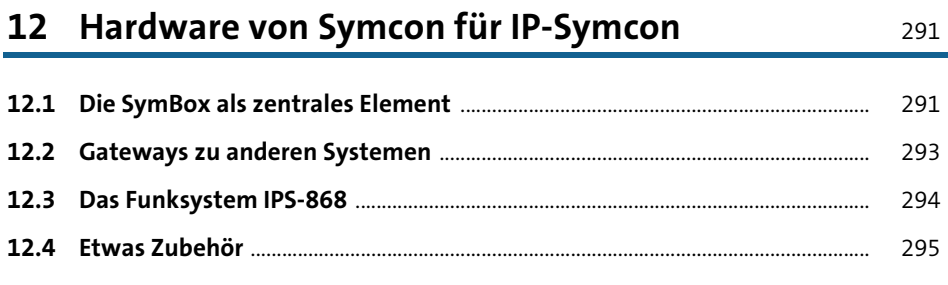

### 13 Der Download und die Installation

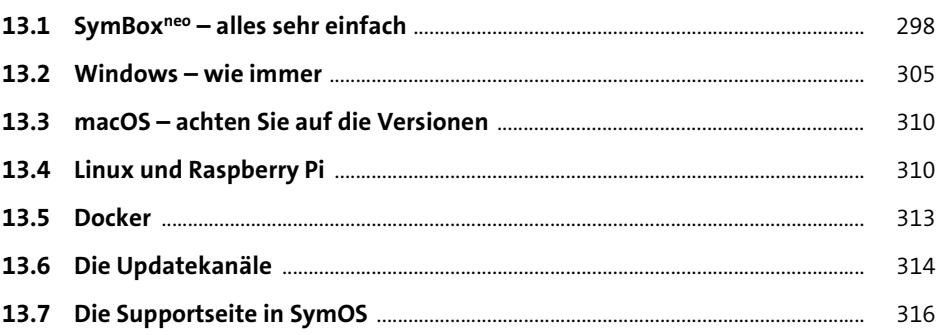

# 14 Der erste Kontakt: Wie lege ich los?

15 Die Instanzen im Überblick

337

321

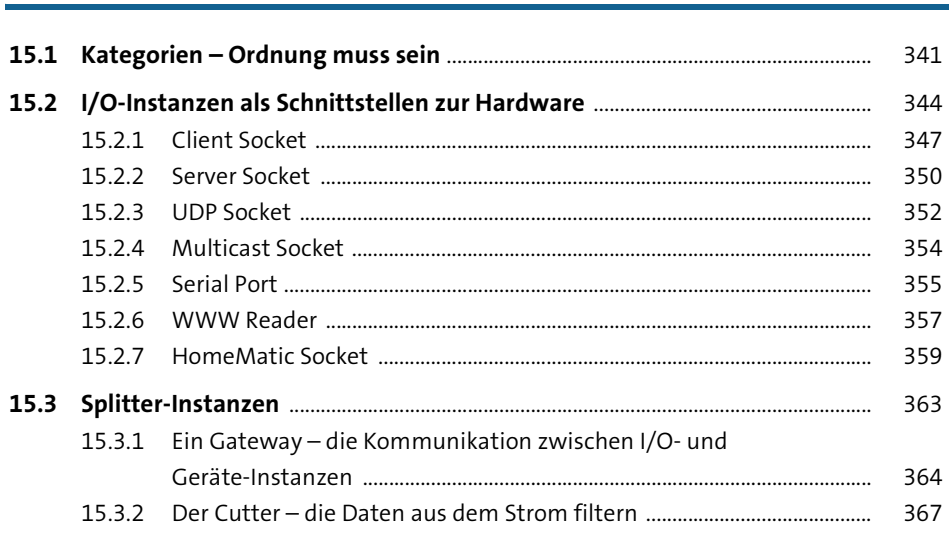

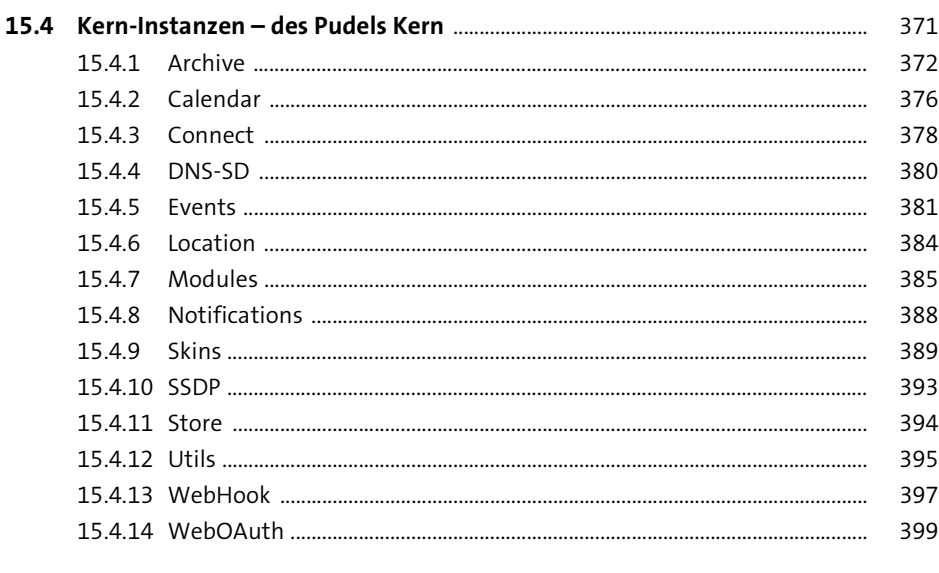

## 16 Noch mehr Instanzen und Objekte

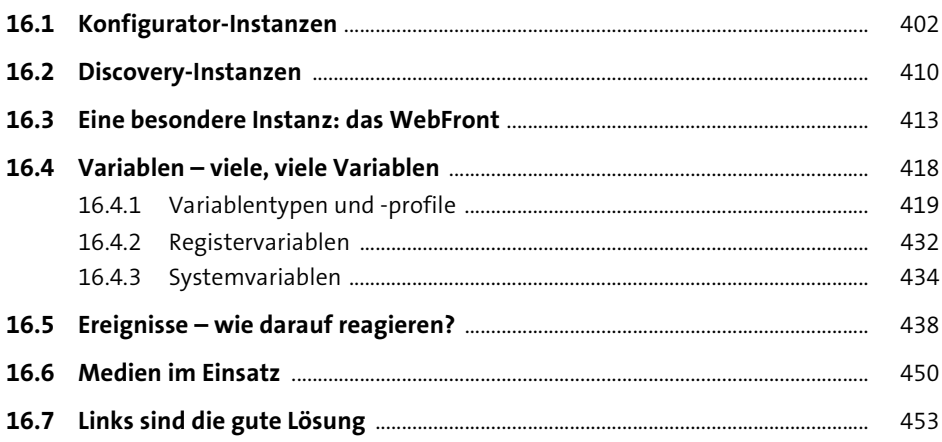

# 17 Keine Angst vor der Programmierung

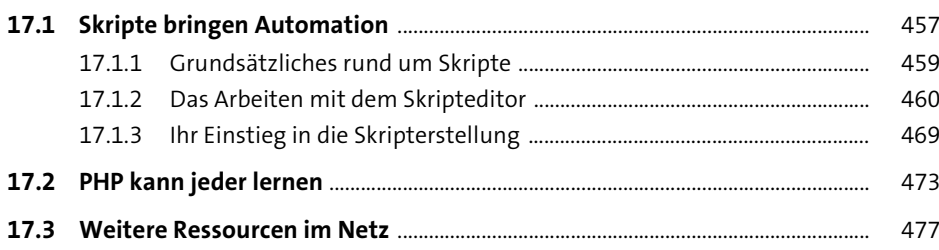

### Die Quelle für Zusatzmodule: der Module Store

Ein Bild sagt mehr als tausend Worte:

### das WebFront für die Visualisierung Die Sicherheitsaspekte in IP-Symcon

### **TEIL III** Willkommen daheim! Steuern Sie das Musterhaus

#### Kategorien anlegen - verschiedene Strategien

### Systeme anbinden

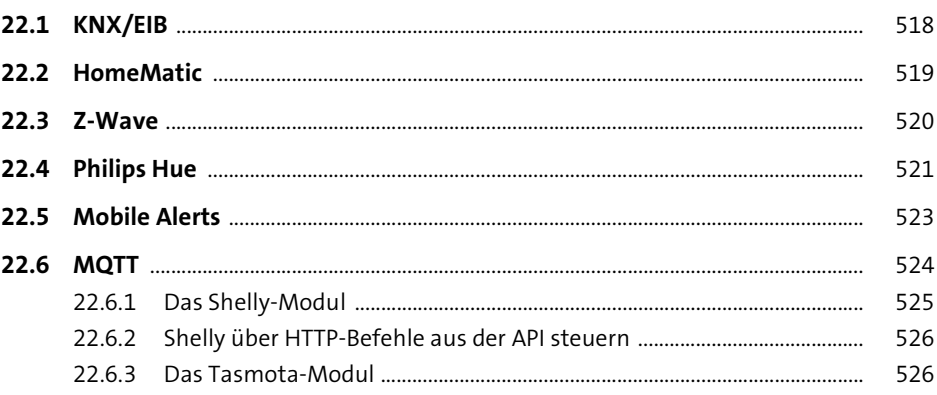

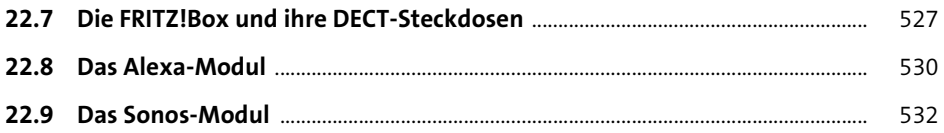

### **23 Weitere Systemeinstellungen** 535

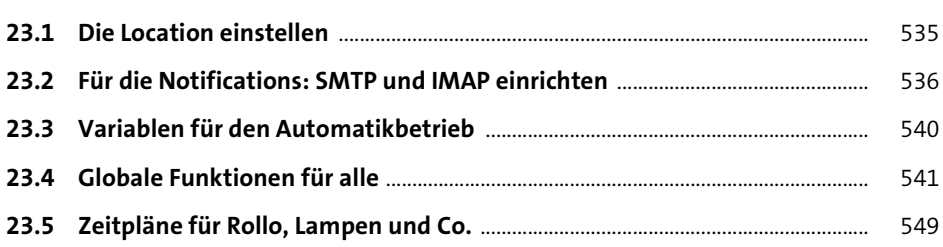

### **24 Schaltaktionen** 553

**24.1 Licht ein – Licht aus** ............................................................................................................ 553 **24.2 Rollläden fahren: einzeln und in Gruppen** ............................................................... 556 **24.3 Aktionen jeden Tag automatisch durchführen** ..................................................... 558 **24.4 Party auf der Terrasse: nur nicht aussperren** .......................................................... 563 **24.5 Achtung, Frostgefahr** ......................................................................................................... 564

### **25 Viele Steckdosen – eine Steuerung** <sup>567</sup>

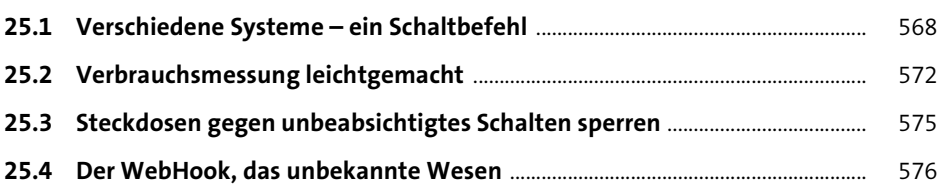

### **26 Das Wetter** 583

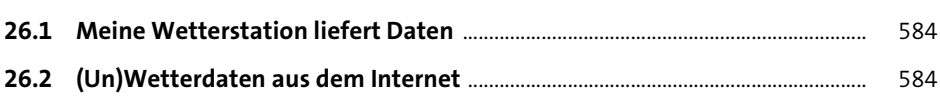

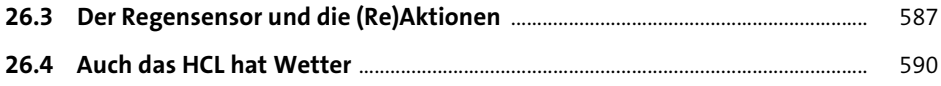

### **27 Das Klima im Haus** 593

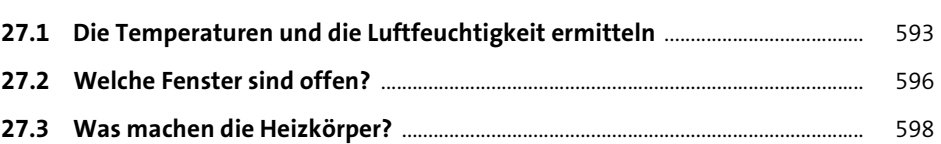

### **28 Kalender und Co.**

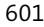

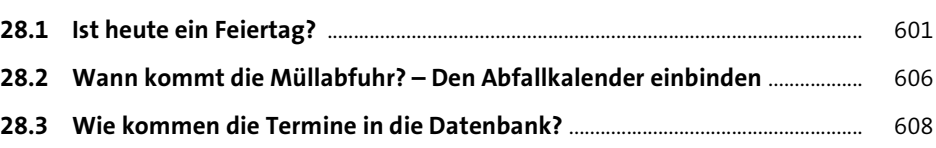

### **29 Solardaten im Smart Home** 611

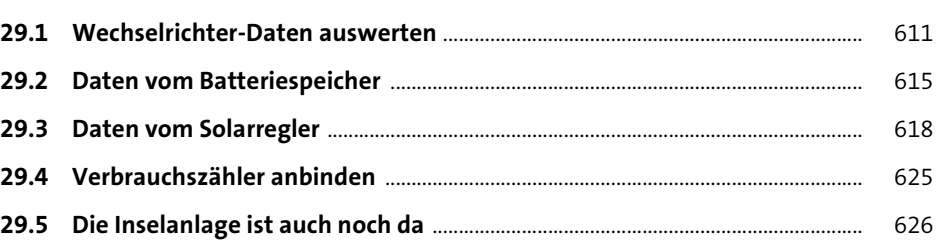

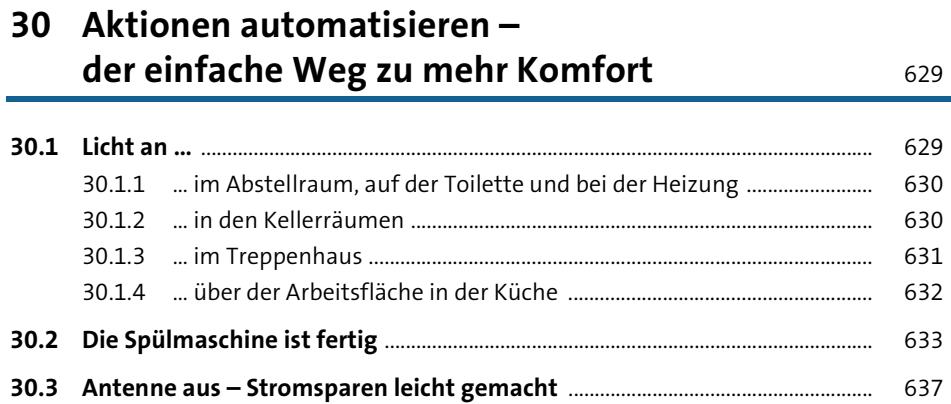

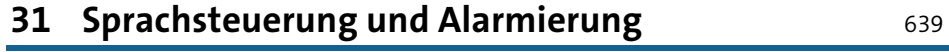

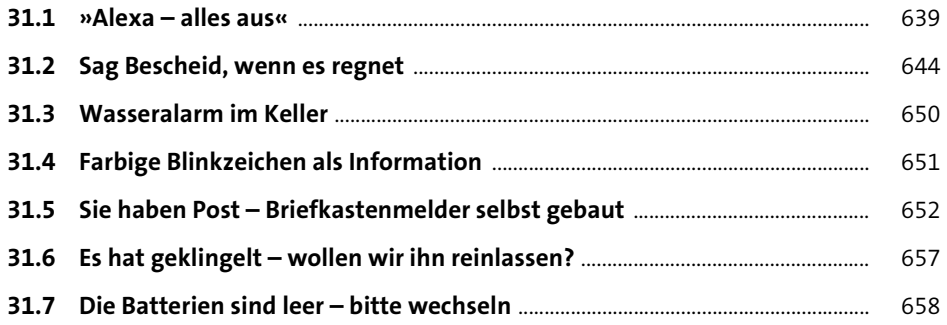

### Weitere smarte Ideen  $32<sub>2</sub>$

### Abwesenheit und Ruhemodus-was Ihr Haus ohne Sie so tut

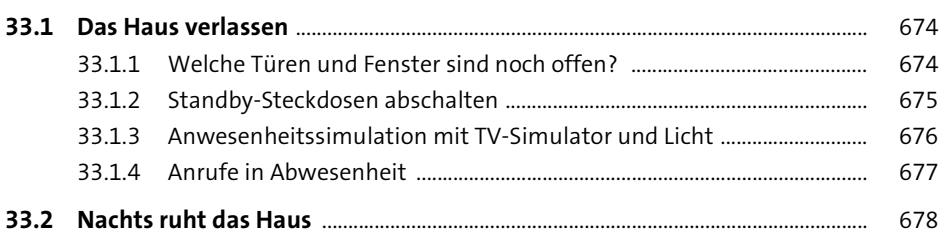

### 34 Wenn etwas nicht funktioniert

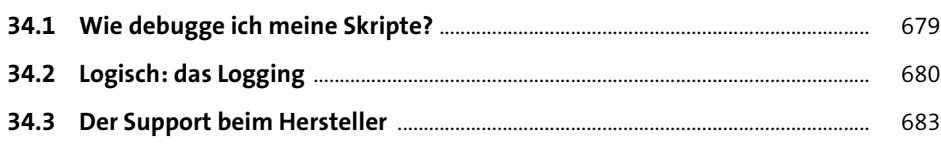

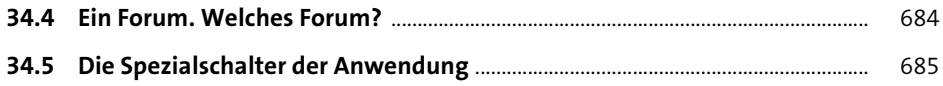

697

### Ausfallsicherheit und der ganze Rest 35

687 35.2 688  $35.3$ 690 691 35.5 693 35.6 694 35.7 694

### Was bleibt übrig? 36

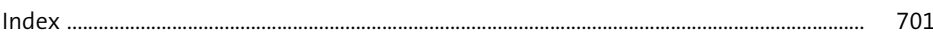